## **AN INTRODUCTION TO SAFEASSIGN PLAGIARISM TOOLS**

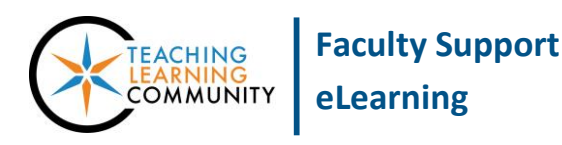

### **Blackboard Learn**

As of January 2015, SafeAssign, Blackboard's third-party plagiarism evaluation service, has been [integrated with the](https://help.blackboard.com/en-us/Learn/9.1_2014_04/Instructor/100_Assignments/025_Use_SafeAssign)  [standard Blackboard Assignment.](https://help.blackboard.com/en-us/Learn/9.1_2014_04/Instructor/100_Assignments/025_Use_SafeAssign) It is no longer a separate type of content. When an instructor creates a regular Blackboard Assignment, the instructor has the option to enable SafeAssign's *Plagiarism Tools* to automatically scan and compare the files that a student submits for originality. To learn more about creating an Assignment that evaluates a student's work for plagiarism, please see our complete guide at:<http://goo.gl/VllNZX>

#### Grade Assignment: Essay 1: Themes & Motifs

Assign a grade and feedback for the current assignment attempt. Override the overall grade for the assignment by typing a grade in the grade field. If multiple attempts for a test have been allowed, a Student's grade is not released until all of the attempts have been graded. Click Hide User Names to grade attempts with user names hidden. Click Show User Names to display user information. More Help

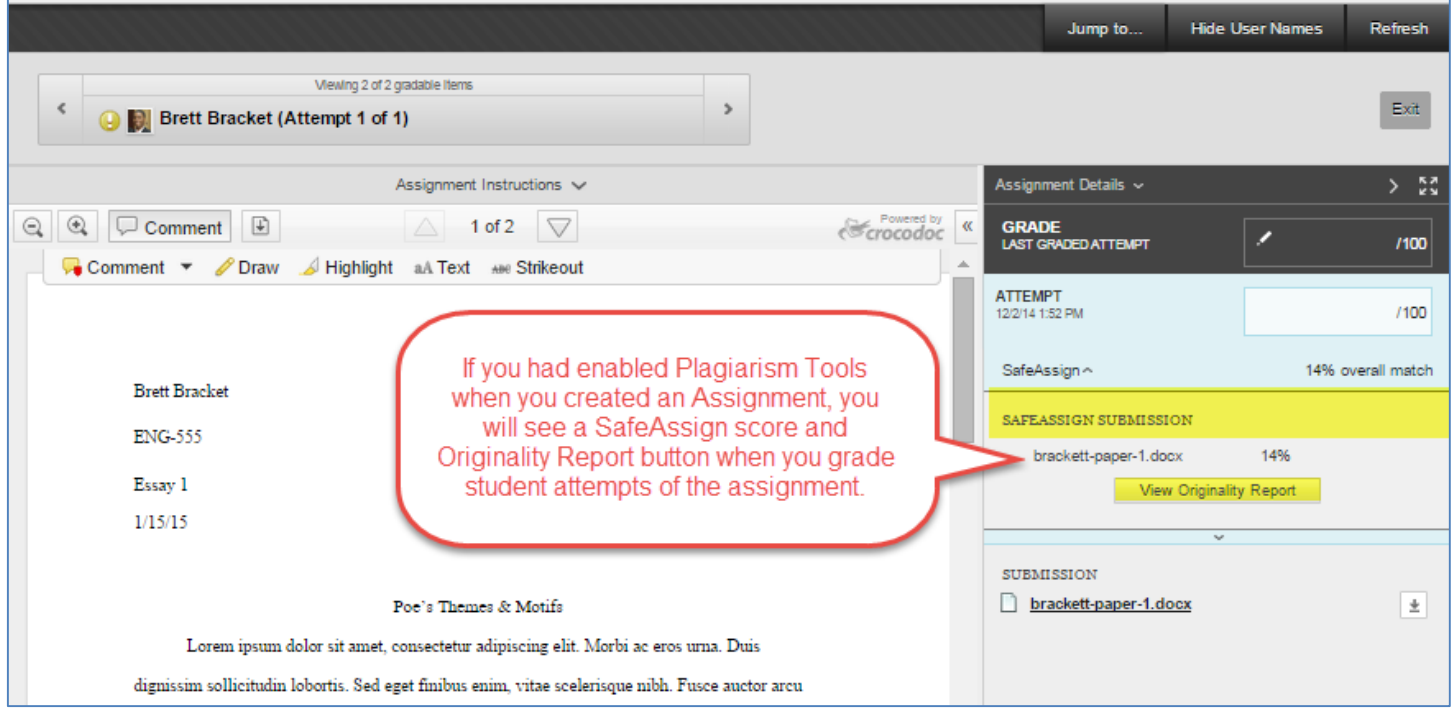

## **WHAT DO THE SAFEASSIGN PLAGIARISM TOOLS DO?**

- Allows the instructor to create an Assignment submission link that automatically sends a *copy* of a student's submitted document to Blackboard's SafeAssign server for evaluation. The student's original document will be stored in the course's Grade Center, just like a regular Assignment submission.
- **Provides a Matching Score and a link to an Originality Report for the submitted file. The report includes a** marked-up copy of the student's work that highlights and cites matching sources for your review.
- $\triangleright$  Discourages plagiarism and creates opportunities to help students identify proper source attribution.
- **Papers submitted to SafeAssign are evaluated for originality against known works from: The Internet; The** ProQuest ABI/Inform Database; and papers submitted by students from MATC and other institutions.

# **WHAT DO THE SAFEASSIGN PLAGIARISM TOOLS NOT DO?**

- $\triangleright$  SafeAssign does not collect and permanently store the evaluation data within your Blackboard course. The evaluation results are housed at SafeAssign's server and are available through links.
- $\triangleright$  SafeAssign does not offer conclusive proof of plagiarism. Further investigation and judgment by the instructor is required.

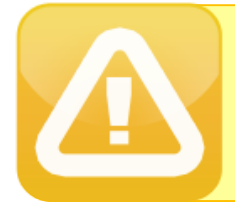

 **Because evaluation results are stored on** *SafeAssign's servers* **and** *not stored within Blackboard directly***, faculty who wish to preserve records of this data for future use should download evaluation reports to their computer or storage media.**

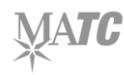